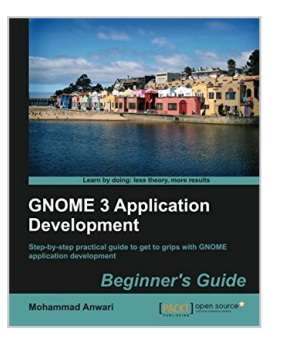

# **GNOME 3 Application Development Beginner's Guide**

By Mohammad Anwari

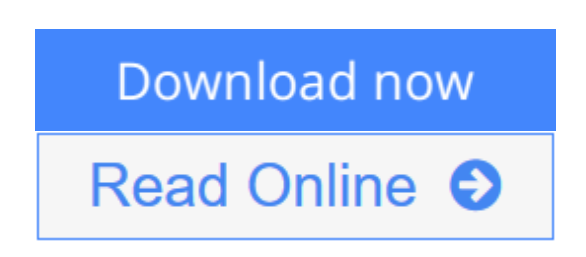

### **GNOME 3 Application Development Beginner's Guide** By Mohammad Anwari

Step-by-step practical guide to get to grips with GNOME application development

#### **Overview**

- Full of easy to follow tutorials with ready-to-run code.
- Covers most of the subsystems in the GNOME 3 platform stack, from low to high level.
- Adapts common good development practices with GNOME 3 development environment.

#### **In Detail**

GNOME is a desktop environment and graphical user interface that runs on top of a computer operating system. GNOME 3 provides both modern desktops and development platforms with more than 50 supported languages of the world. Since 1999, it has been evolving into a very nice desktop to use and an interesting platform to develop on.

"GNOME 3 Application Development Beginner's Guide" is about developing GNOME 3 application with Vala and JavaScript programming languages. It guides the reader to build Gtk+, Clutter, and HTML5 applications on the GNOME 3 platform. It covers GNOME 3 specific subsystems such as data access, multimedia, networking, and filesystem. It also covers good software engineering practices such as localization and testing.

This book is full of step-by-step tutorials and ready to run codes. The examples are written in a simple and straightforward way to make it easier for the reader to get a thorough understanding of the topics.

The book starts with the installation of GNOME 3 and ends with building two exciting projects, a web browser and a Twitter client. The book starts from the basics and gradually talks about more advanced topics.

It then guides the readers in using the development environment starts from Anjuta IDE, Glade, and DevHelp. The essential GNOME 3 subsystems like GStreamer, GLib, GIO, GSettings, Evolutions Data Server, WebKit, and GNOME desktop are then uncovered one by one. Then the internationalization, localization, and unit testing techniques are brought up.

"GNOME 3 Application Development Beginner's Guide" is really a guide that a novice GNOME 3 application developer must not miss.

#### **What you will learn from this book**

- GNOME 3 development environment installation in many popular Linux distribution.
- Best engineering practices in GNOME, from mock up to the running app.
- Accessing data with Evolution Data Server.
- Internationalization and localization in GNOME 3.
- Unit testing framework in GLib, Gdk, and Gtk+.
- Multimedia programming with GStreamer.
- GNOME 3 development environment installation in many popular Linux distributions.
- GNOME 3 desktop integration

#### **Approach**

This book is a step-by-step guide with ready-to-run codes to guide you in developing applications with GNOME.

#### **Who this book is written for**

If you have programming skill either in Linux or other operating systems and want to have GNOME 3 as one of your deployment targets, then this book is for you. This book is also for commercial software developers or an open source software hacker. The reader needs to be familiar with Vala and JavaScript before starting to develop Gtk+ and Clutter applications.

**[Download](http://mbooknom.men/go/best.php?id=1849519420)** [GNOME 3 Application Development Beginner's Gu ...pdf](http://mbooknom.men/go/best.php?id=1849519420)

**[Read Online](http://mbooknom.men/go/best.php?id=1849519420)** [GNOME 3 Application Development Beginner's ...pdf](http://mbooknom.men/go/best.php?id=1849519420)

# **GNOME 3 Application Development Beginner's Guide**

By Mohammad Anwari

### **GNOME 3 Application Development Beginner's Guide** By Mohammad Anwari

Step-by-step practical guide to get to grips with GNOME application development

#### **Overview**

- Full of easy to follow tutorials with ready-to-run code.
- Covers most of the subsystems in the GNOME 3 platform stack, from low to high level.
- Adapts common good development practices with GNOME 3 development environment.

#### **In Detail**

GNOME is a desktop environment and graphical user interface that runs on top of a computer operating system. GNOME 3 provides both modern desktops and development platforms with more than 50 supported languages of the world. Since 1999, it has been evolving into a very nice desktop to use and an interesting platform to develop on.

"GNOME 3 Application Development Beginner's Guide" is about developing GNOME 3 application with Vala and JavaScript programming languages. It guides the reader to build Gtk+, Clutter, and HTML5 applications on the GNOME 3 platform. It covers GNOME 3 specific subsystems such as data access, multimedia, networking, and filesystem. It also covers good software engineering practices such as localization and testing.

This book is full of step-by-step tutorials and ready to run codes. The examples are written in a simple and straightforward way to make it easier for the reader to get a thorough understanding of the topics.

The book starts with the installation of GNOME 3 and ends with building two exciting projects, a web browser and a Twitter client. The book starts from the basics and gradually talks about more advanced topics.

It then guides the readers in using the development environment starts from Anjuta IDE, Glade, and DevHelp. The essential GNOME 3 subsystems like GStreamer, GLib, GIO, GSettings, Evolutions Data Server, WebKit, and GNOME desktop are then uncovered one by one. Then the internationalization, localization, and unit testing techniques are brought up.

"GNOME 3 Application Development Beginner's Guide" is really a guide that a novice GNOME 3 application developer must not miss.

#### **What you will learn from this book**

- GNOME 3 development environment installation in many popular Linux distribution.
- Best engineering practices in GNOME, from mock up to the running app.
- Accessing data with Evolution Data Server.
- Internationalization and localization in GNOME 3.
- Unit testing framework in GLib, Gdk, and Gtk+.
- Multimedia programming with GStreamer.
- GNOME 3 development environment installation in many popular Linux distributions.
- GNOME 3 desktop integration

#### **Approach**

This book is a step-by-step guide with ready-to-run codes to guide you in developing applications with GNOME.

#### **Who this book is written for**

If you have programming skill either in Linux or other operating systems and want to have GNOME 3 as one of your deployment targets, then this book is for you. This book is also for commercial software developers or an open source software hacker. The reader needs to be familiar with Vala and JavaScript before starting to develop Gtk+ and Clutter applications.

#### **GNOME 3 Application Development Beginner's Guide By Mohammad Anwari Bibliography**

- Sales Rank: #3911343 in Books
- Published on: 2013-02-20
- Released on: 2013-02-20
- Original language: English
- Number of items: 1
- Dimensions: 9.25" h x .83" w x 7.50" l, 1.38 pounds
- Binding: Paperback
- 366 pages

**[Download](http://mbooknom.men/go/best.php?id=1849519420)** [GNOME 3 Application Development Beginner's Gu ...pdf](http://mbooknom.men/go/best.php?id=1849519420)

**[Read Online](http://mbooknom.men/go/best.php?id=1849519420)** [GNOME 3 Application Development Beginner's ...pdf](http://mbooknom.men/go/best.php?id=1849519420)

### **Editorial Review**

About the Author

#### **Mohammad Anwari**

Mohammad Anwari is a software hacker from Indonesia with more than 13 years of software development experience. He has been doing Linux-based systems and applications in GNOME and Qt platforms. His projects range from constrained devices to development, desktop, and high traffic server systems and applications.

He has worked for his own startup companies during the dot com era before moving to Finland to work for Nokia/MeeGo. Now he's back in Indonesia regaining his entrepreneurship by establishing a new startup company doing Node.js and Linux-based projects. In his free time, he serves as an executive director for one of the biggest open source projects in Indonesia: BlankOn.

In the past, he has published a couple of books about Linux in the Indonesian language.

### **Users Review**

#### **From reader reviews:**

#### **Barbara Stewart:**

The book GNOME 3 Application Development Beginner's Guide can give more knowledge and also the precise product information about everything you want. So why must we leave the great thing like a book GNOME 3 Application Development Beginner's Guide? A few of you have a different opinion about book. But one aim that will book can give many data for us. It is absolutely appropriate. Right now, try to closer along with your book. Knowledge or facts that you take for that, it is possible to give for each other; you can share all of these. Book GNOME 3 Application Development Beginner's Guide has simple shape however, you know: it has great and massive function for you. You can look the enormous world by open and read a guide. So it is very wonderful.

#### **James Kostka:**

As people who live in the particular modest era should be up-date about what going on or info even knowledge to make these individuals keep up with the era that is always change and move forward. Some of you maybe will probably update themselves by reading through books. It is a good choice for you but the problems coming to you is you don't know which you should start with. This GNOME 3 Application Development Beginner's Guide is our recommendation so you keep up with the world. Why, since this book serves what you want and wish in this era.

#### **Gay Swiderski:**

Do you one among people who can't read satisfying if the sentence chained in the straightway, hold on guys this kind of aren't like that. This GNOME 3 Application Development Beginner's Guide book is readable by simply you who hate those straight word style. You will find the data here are arrange for enjoyable reading through experience without leaving actually decrease the knowledge that want to deliver to you. The writer associated with GNOME 3 Application Development Beginner's Guide content conveys the idea easily to understand by lots of people. The printed and e-book are not different in the content material but it just different by means of it. So , do you even now thinking GNOME 3 Application Development Beginner's Guide is not loveable to be your top collection reading book?

#### **Heather Bly:**

You are able to spend your free time to see this book this reserve. This GNOME 3 Application Development Beginner's Guide is simple to develop you can read it in the playground, in the beach, train along with soon. If you did not get much space to bring the actual printed book, you can buy often the e-book. It is make you quicker to read it. You can save the particular book in your smart phone. Consequently there are a lot of benefits that you will get when one buys this book.

## **Download and Read Online GNOME 3 Application Development Beginner's Guide By Mohammad Anwari #9LQ2PMK80ZH**

# **Read GNOME 3 Application Development Beginner's Guide By Mohammad Anwari for online ebook**

GNOME 3 Application Development Beginner's Guide By Mohammad Anwari Free PDF d0wnl0ad, audio books, books to read, good books to read, cheap books, good books, online books, books online, book reviews epub, read books online, books to read online, online library, greatbooks to read, PDF best books to read, top books to read GNOME 3 Application Development Beginner's Guide By Mohammad Anwari books to read online.

## **Online GNOME 3 Application Development Beginner's Guide By Mohammad Anwari ebook PDF download**

**GNOME 3 Application Development Beginner's Guide By Mohammad Anwari Doc**

**GNOME 3 Application Development Beginner's Guide By Mohammad Anwari Mobipocket**

**GNOME 3 Application Development Beginner's Guide By Mohammad Anwari EPub**

**9LQ2PMK80ZH: GNOME 3 Application Development Beginner's Guide By Mohammad Anwari**